## Automatic Control – EEE 2002 Tutorial Exercise II

1. Find a polynomial expression for:

- b. y'+3y=1
- c. y'-0.1y=t
- d.  $y''+y'+6y=\cos(t)$
- Find in time and s-domain the final value of the signals shown in question. Crosscheck your answers from Simulink and Matlab
- 3. By using Matlab find the TF of the following
  - a.  $G_1$  and  $G_2$  are in parallel connection
  - b.  $G_1$  and  $G_2$  are in series connection
  - c.  $G_1$  and  $G_2$  are in series and this is in parallel with  $G_2$  connection
  - d.  $G_1$  and  $G_2$  are in parallel and this is in series with  $G_1$  connection

Where 
$$G_1(s) = \frac{1}{s+2}$$
 and  $G_2(s) = \frac{s+5}{s^2+3s+6}$ 

4. Find the order, zeros, poles and plot the results of

$$G_1(s) = \frac{1}{s+1}, G_2(s) = \frac{2}{s+5}, G_3(s) = \frac{s+13}{s^2+s+1}$$

$$G_4(s) = \frac{s-6}{(s+6)(s+1)}, \ G_5(s) = \frac{s^2}{(s^2+1)(s-10)}, \ G_6(s) = \frac{s^2+1}{s}$$

Which system is stable and why?

5. Simplify the following block diagram

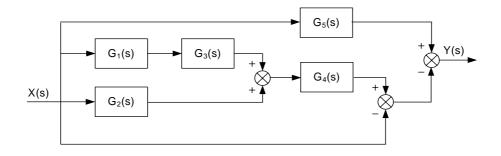